#### **МІНІСТЕРСТВО ОСВІТИ І НАУКИ УКРАЇНИ ДЕРЖАВНИЙ ВИЩИЙ НАВЧАЛЬНИЙ ЗАКЛАД «УЖГОРОДСЬКИЙ НАЦІОНАЛЬНИЙ УНІВЕРСИТЕТ» МАТЕМАТИЧНИЙ ФАКУЛЬТЕТ КАФЕДРА КІБЕРНЕТИКИ І ПРИКЛАДНОЇ МАТЕМАТИКИ**

**Типові задачі для лабораторних та контрольних робіт з курсу**

## **ІНФОРМАТИКА І ПРОГРАМУВАННЯ**

**для студентів 2-го курсу заочного відділення спеціальності «Математика»**

**Ужгород – 2015**

**Мулеса О.Ю.** Типові задачі для лабораторних та контрольних робіт з курсу "Інформатика та програмування" для студентів 2 курсу заочного відділення спеціальності "Математика". - Ужгород: УжНУ, 2015. - 32 с.

Рекомендовано до друку кафедрою кібернетики і прикладної математики ДВНЗ "Ужгородський національний університет", протокол № 10 від 12 червня 2015 р.

Рекомендовано до друку методичною комісією математичного факультету ДВНЗ "Ужгородський національний університет", протокол № 7 від 31 серпня 2015 р.

Рецензенти: **Млавець Ю.Ю.** кандидат фізико-математичних наук, доцент кафедри кібернетики і прикладної математики (ДВНЗ "Ужгородський національний університет")

> **Антосяк П.П.,** кандидат фізико-математичних наук, доцент кафедри системного аналізу і теорії оптимізації (ДВНЗ "Ужгородський національний університет")

#### **ЗМІСТ**

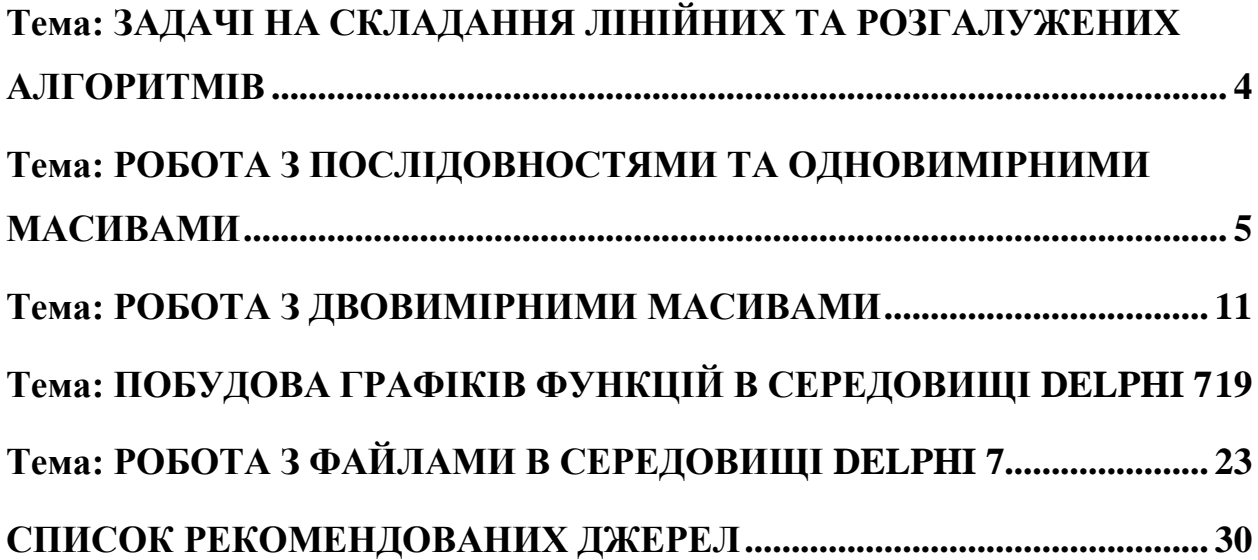

## **Тема: ЗАДАЧІ НА СКЛАДАННЯ ЛІНІЙНИХ ТА РОЗГАЛУЖЕНИХ АЛГОРИТМІВ**

<span id="page-3-0"></span>Використовуючи компоненти середовища Delphi 7, такі як Label, Edit, Button, створити проект для розв'язання задачі:

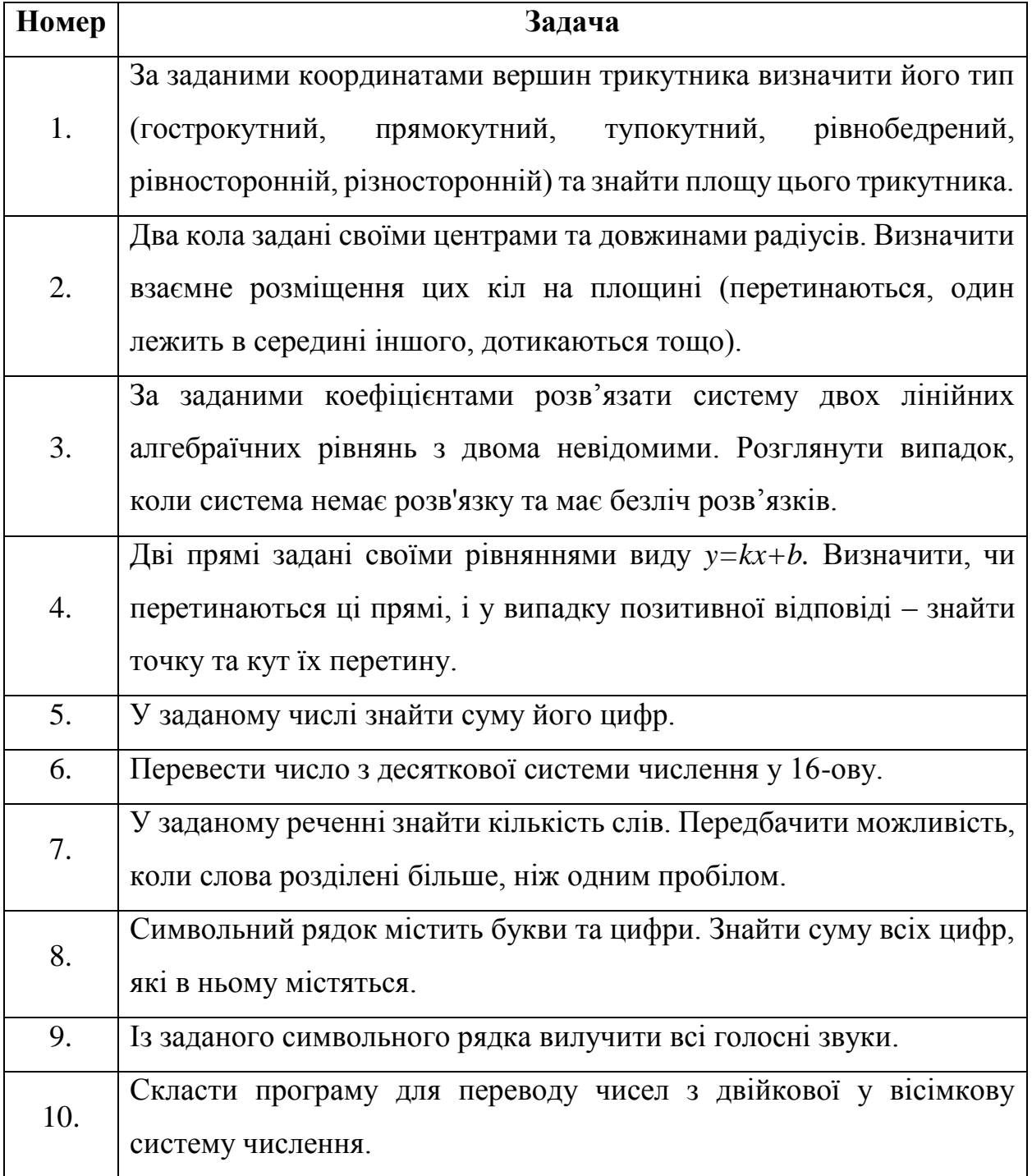

## **Тема: РОБОТА З ПОСЛІДОВНОСТЯМИ ТА ОДНОВИМІРНИМИ МАСИВАМИ**

<span id="page-4-0"></span>Використовуючи компоненти середовища Delphi 7, такі як Label, Edit, Button, SpinEdit, створити проект для розв'язання такої задачі:

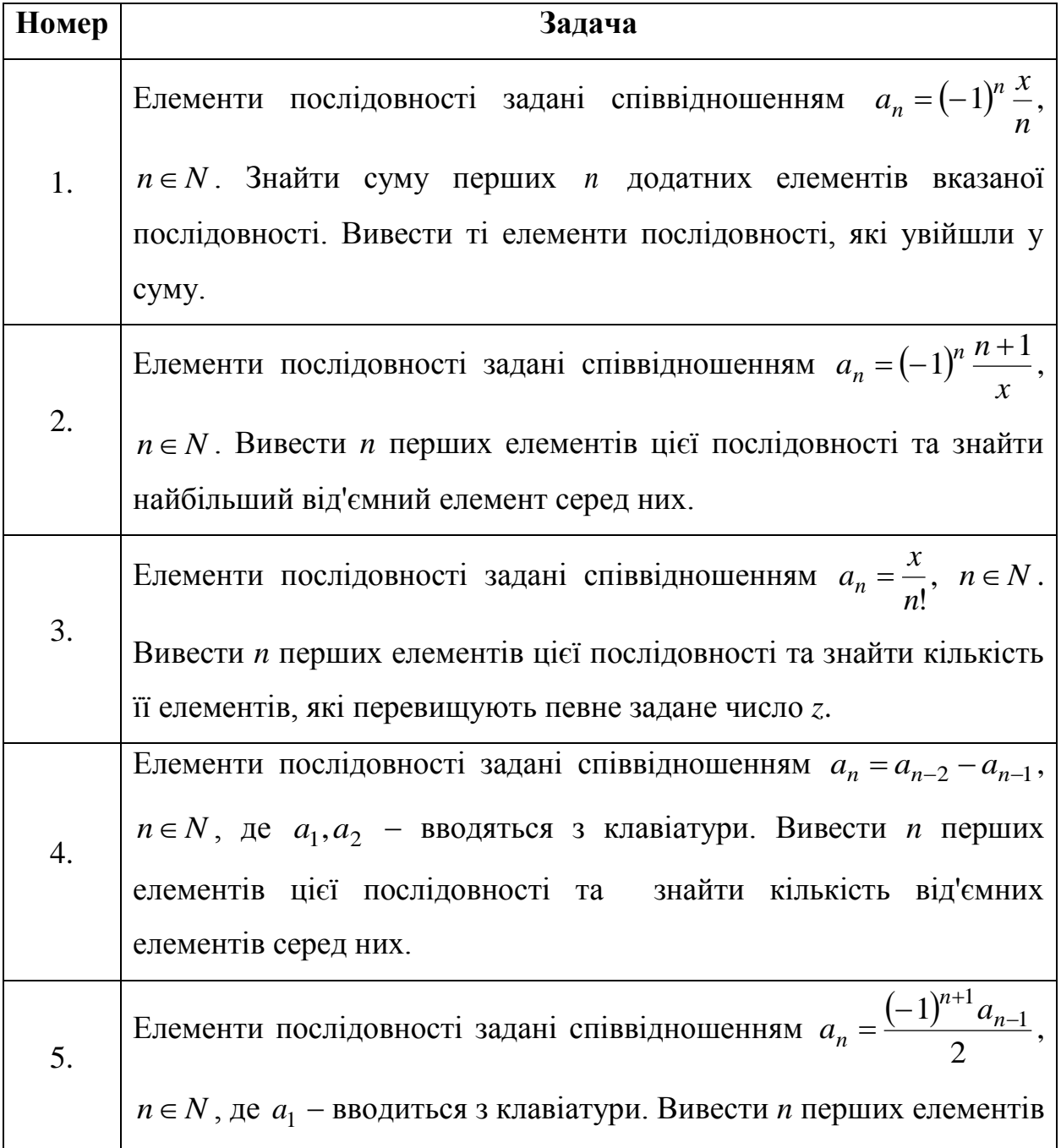

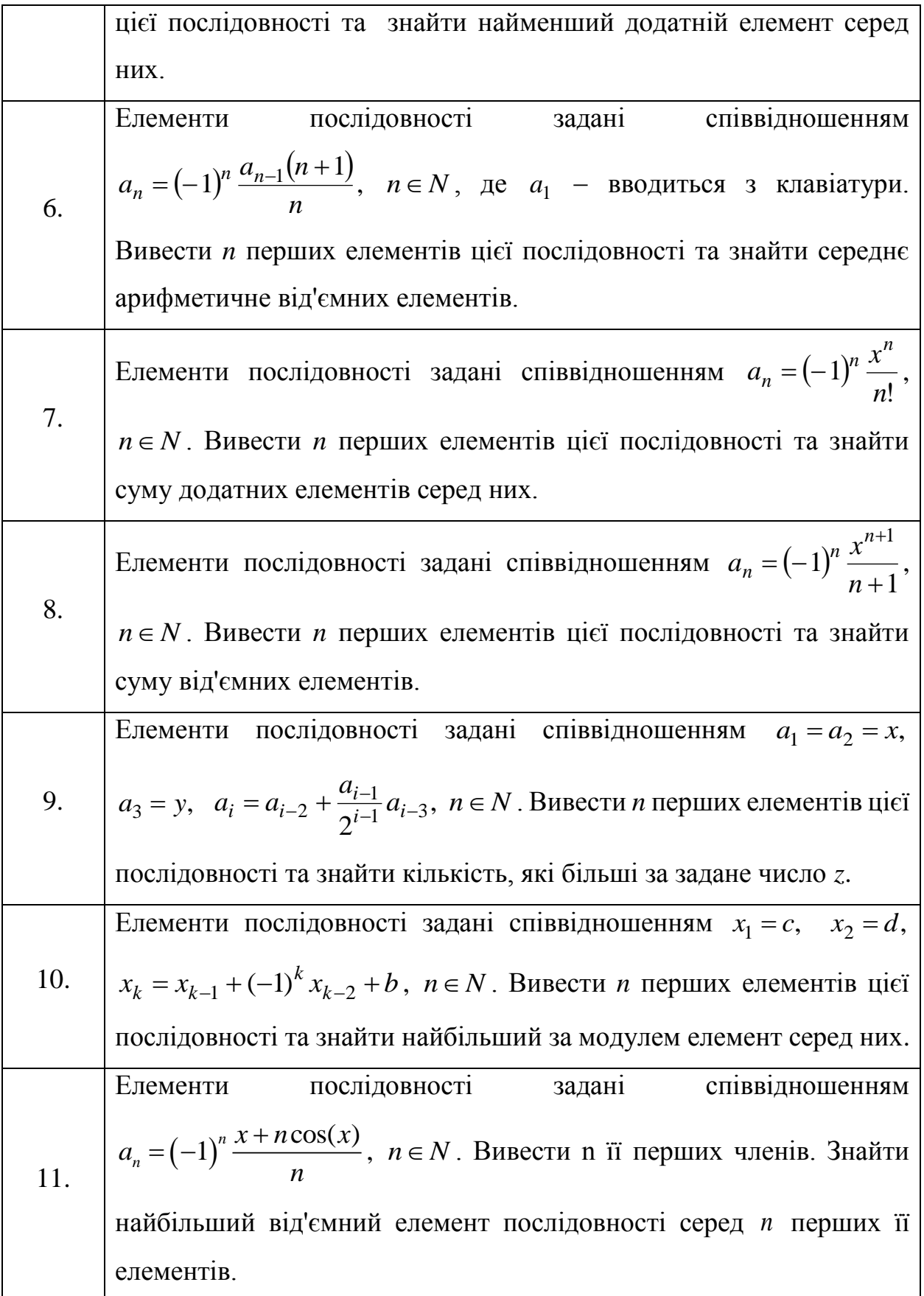

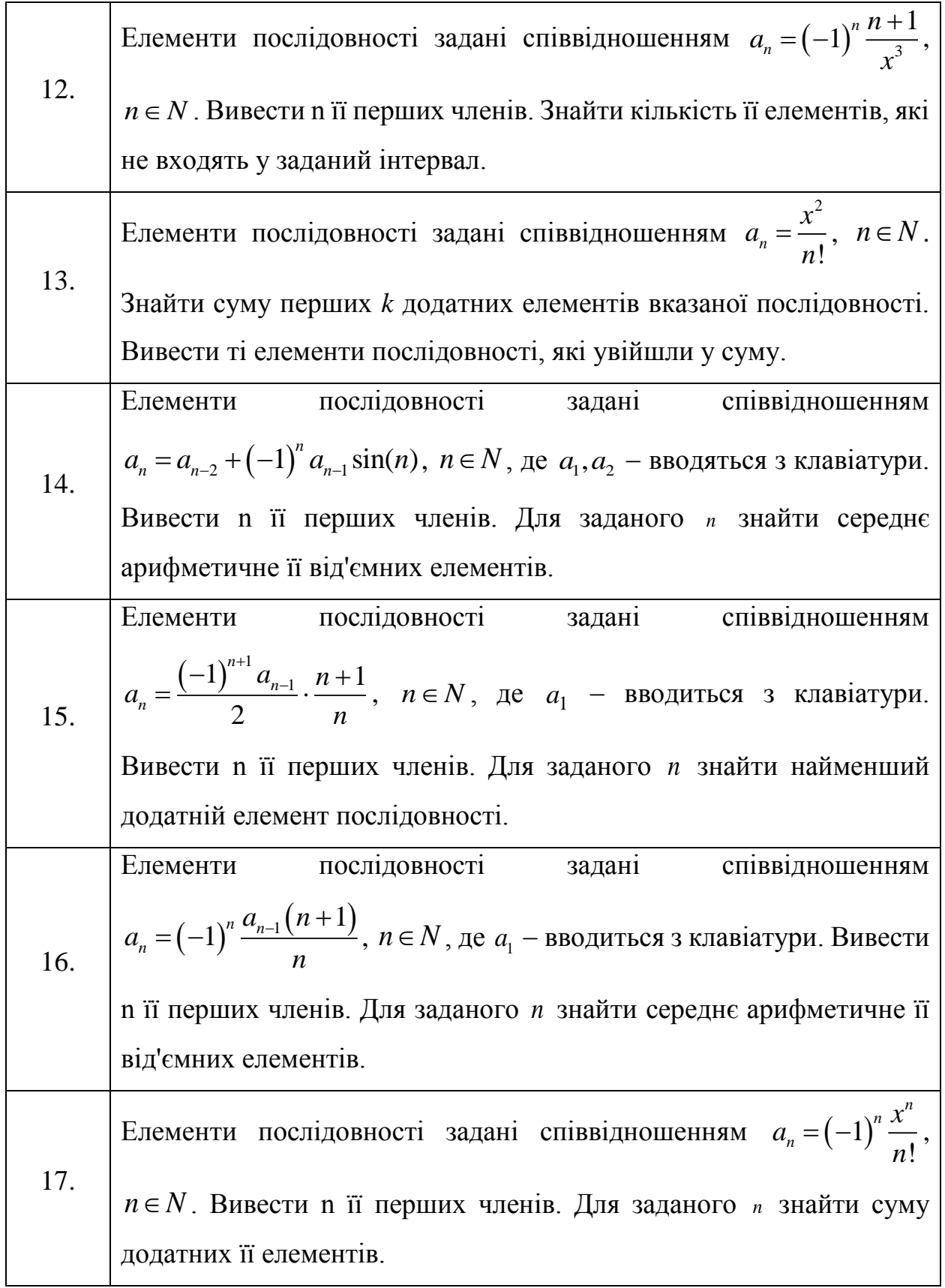

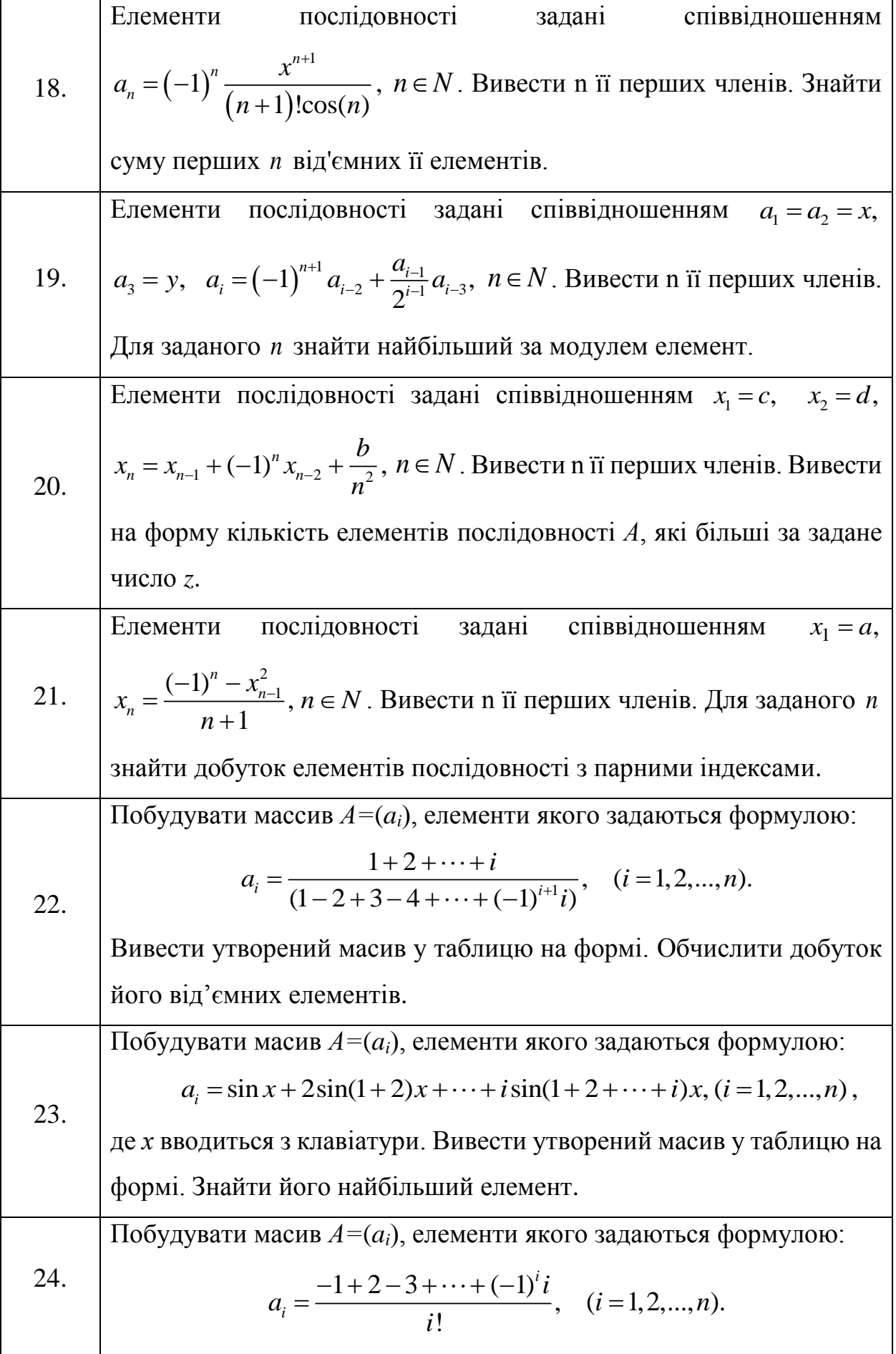

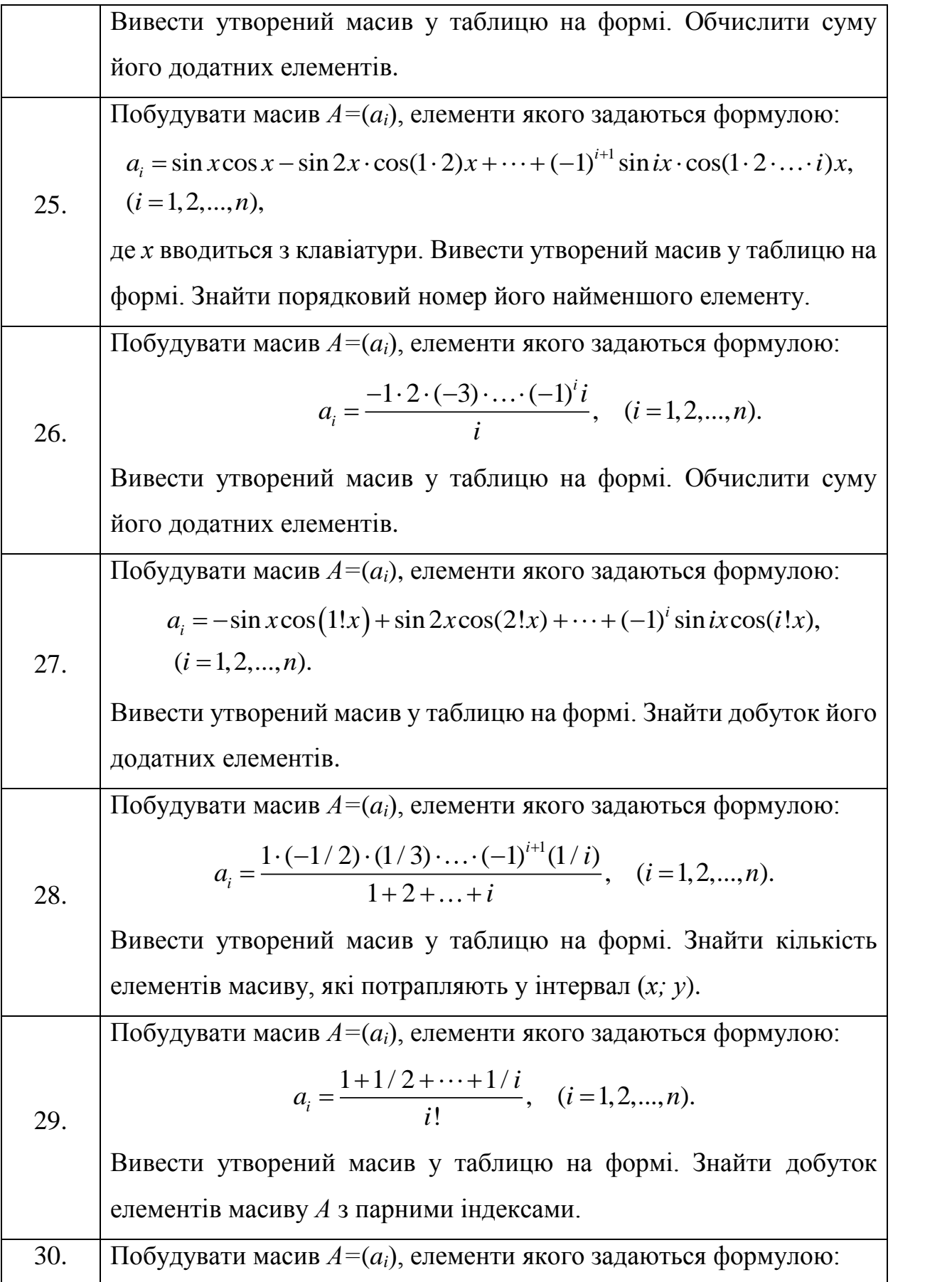

10 sin cos 2 sin 2 cos 2 sin cos , ( 1,2,..., ). *i a x x x x i ix ix i n* Вивести утворений масив у таблицю на формі. Знайти найбільший елемент масиву *А*. 31. Побудувати масив *А=*(*ai*), елементи якого задаються формулою: 1 2 2 2 ! 1 1 2 ... *i i i a i* , ( 1,2,..., ). *i n* Вивести утворений масив у таблицю на формі. Знайти кількість елементів масиву, що не потрапляють у заданий інтервал.

#### **Тема: РОБОТА З ДВОВИМІРНИМИ МАСИВАМИ**

<span id="page-10-0"></span>Використовуючи компоненти середовища Delphi 7, такі як Label, Edit, Button, SpinEdit, StringGrid, створити проект для розв'язання такої задачі:

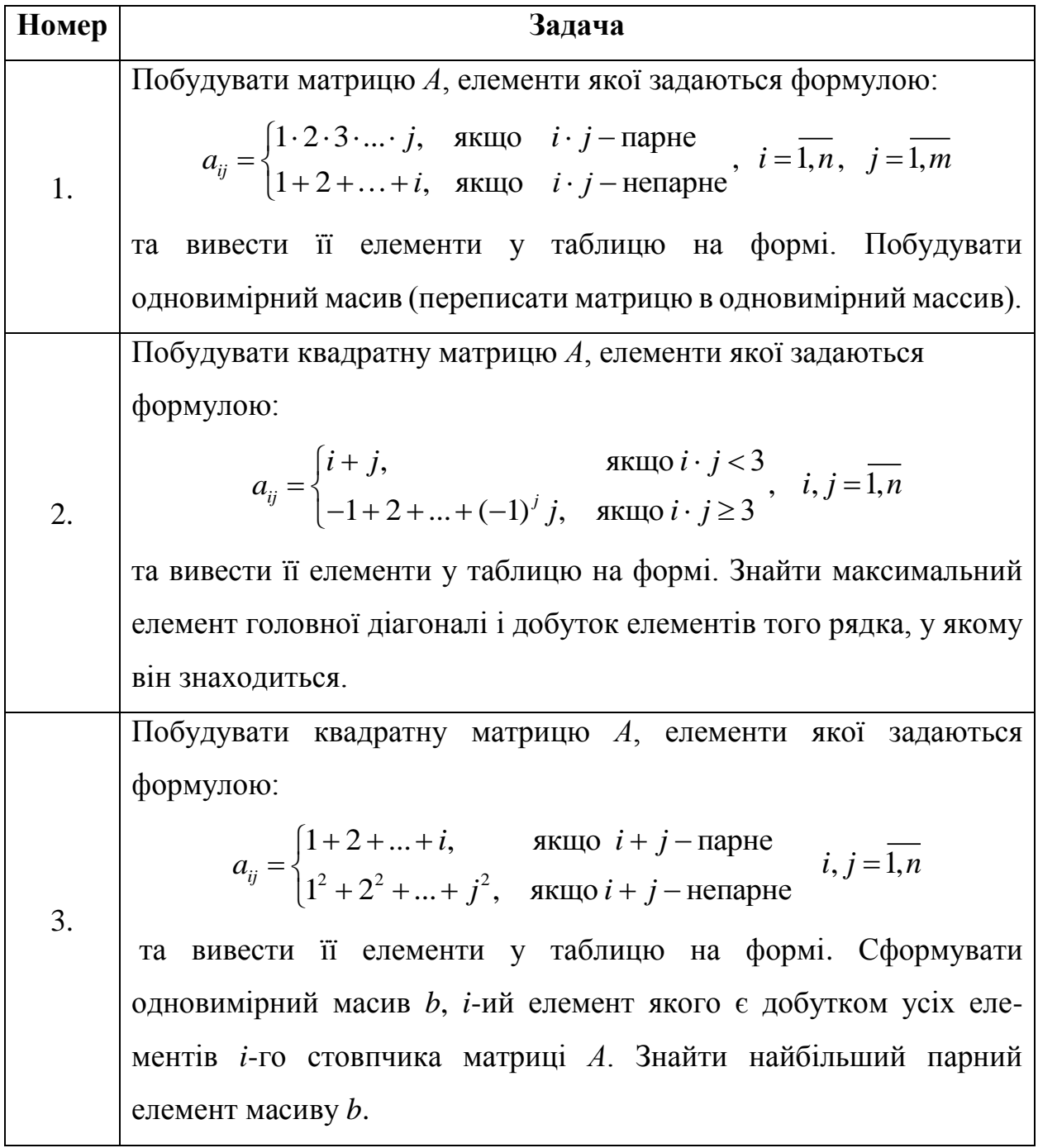

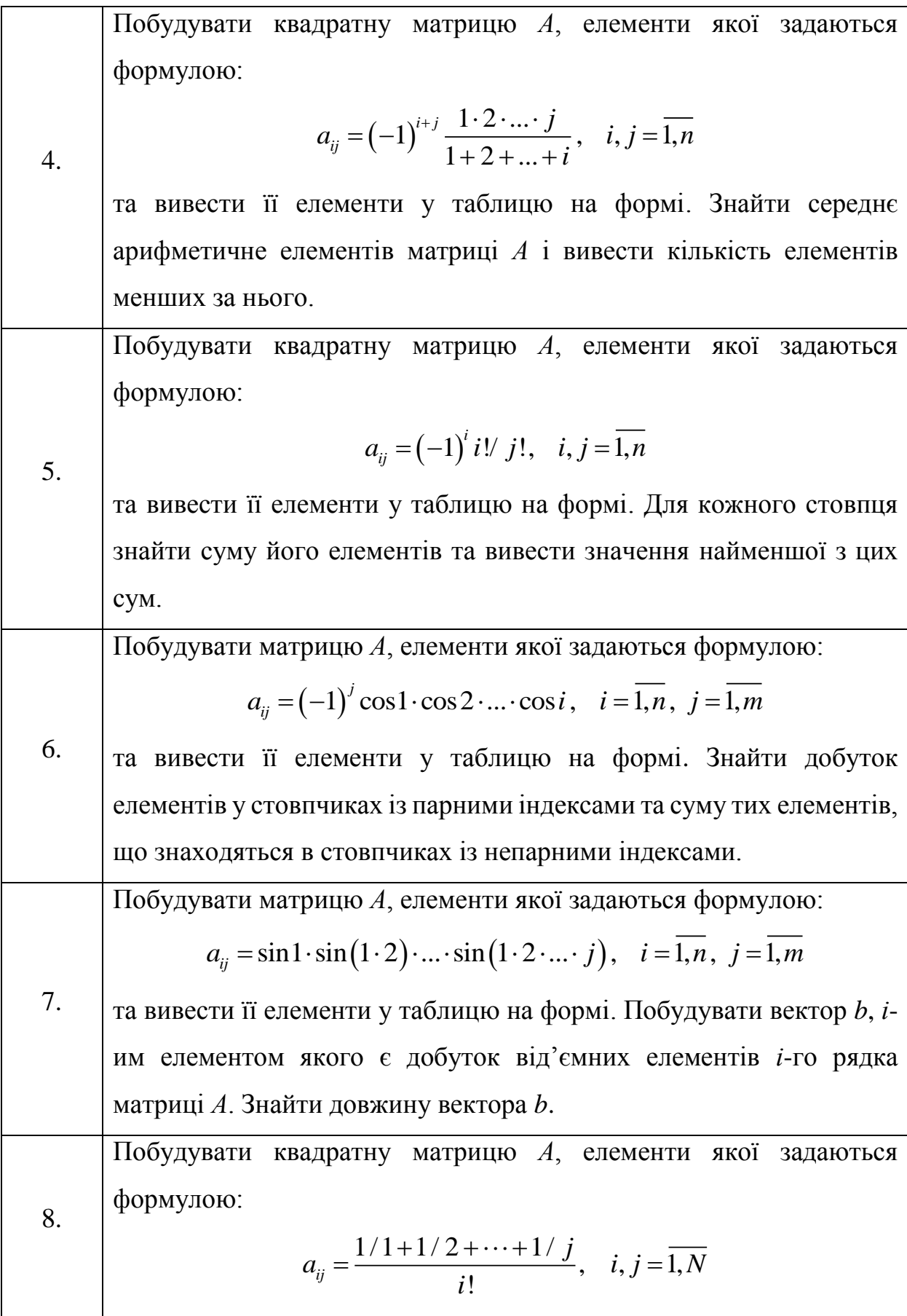

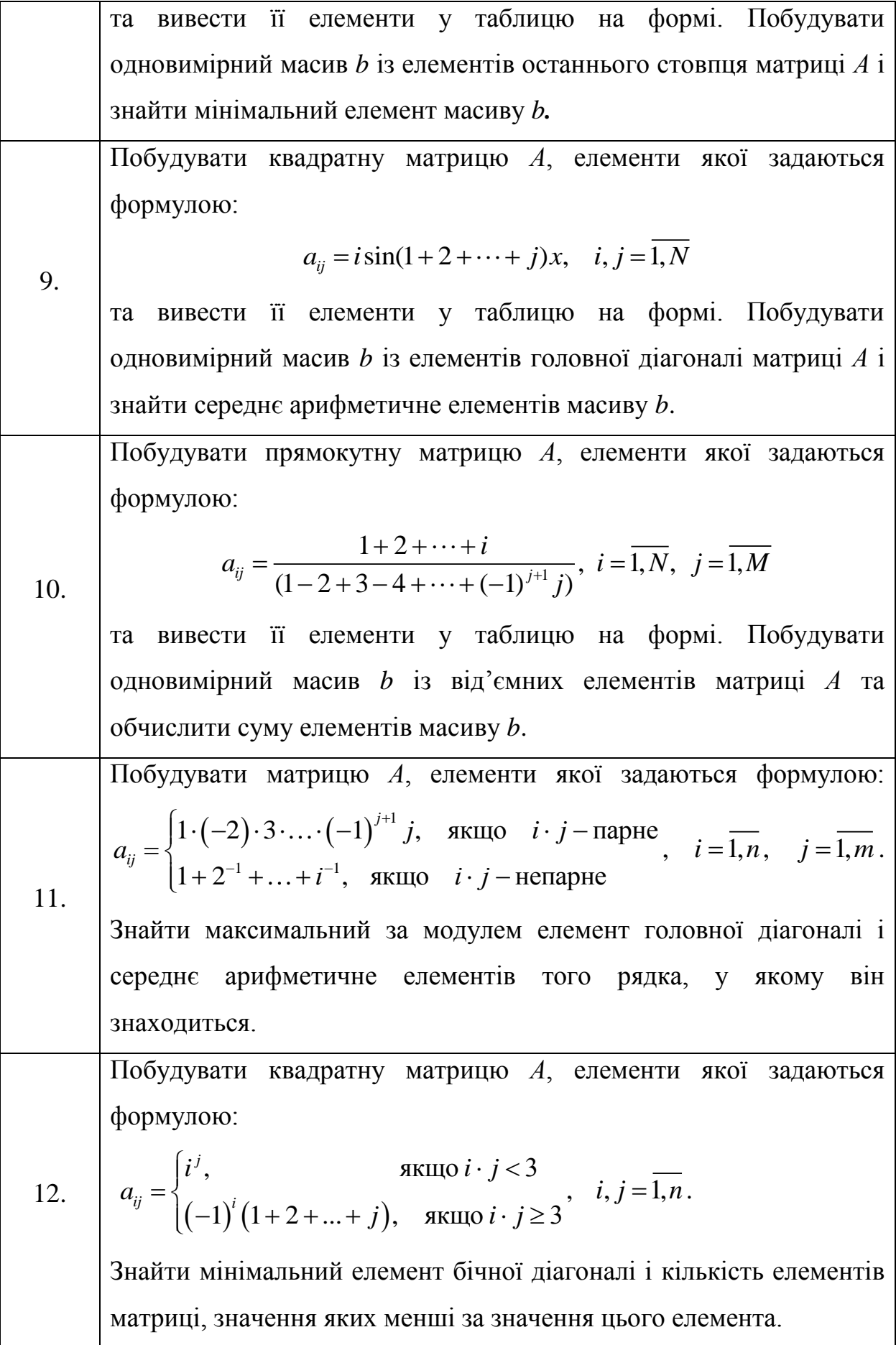

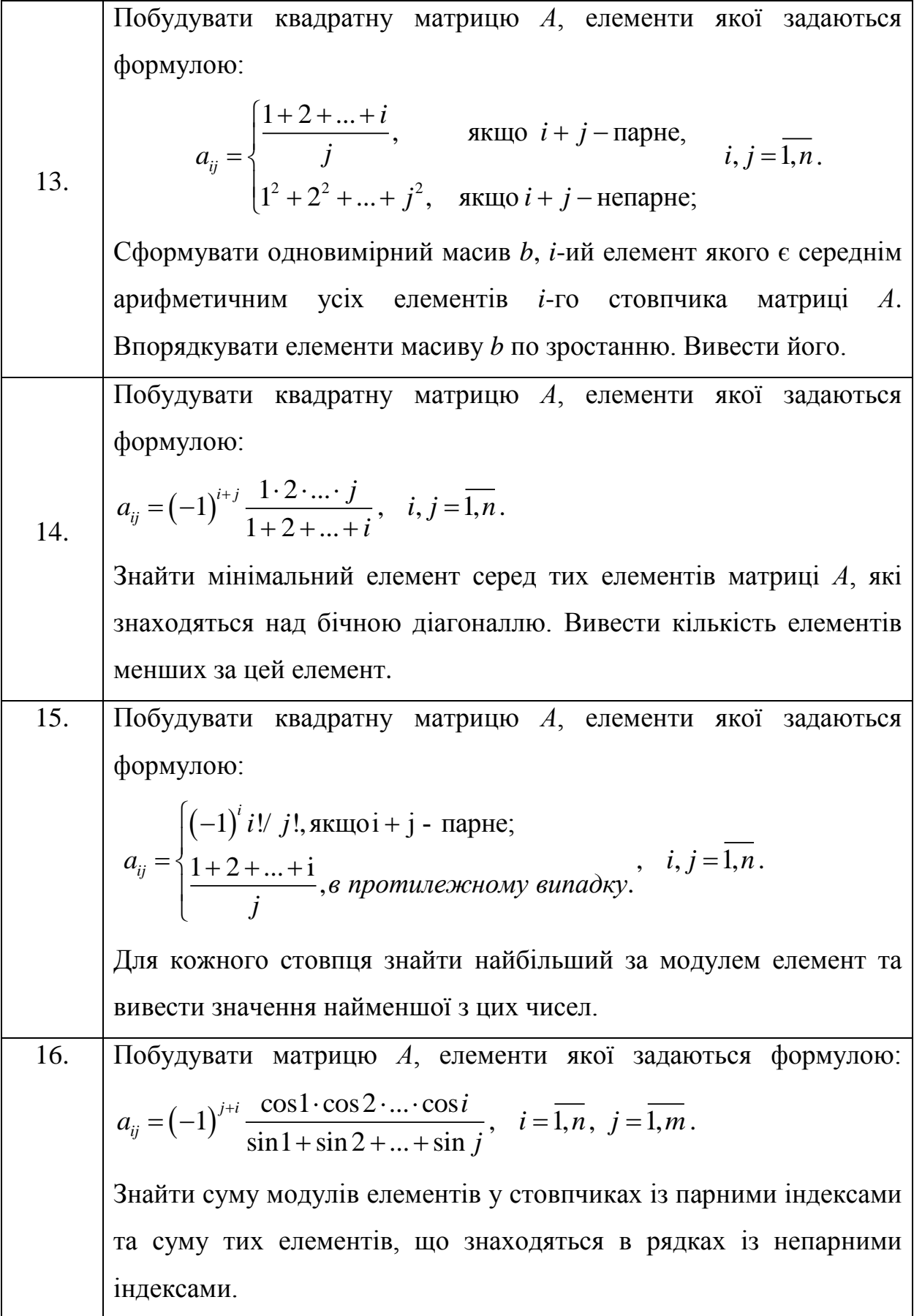

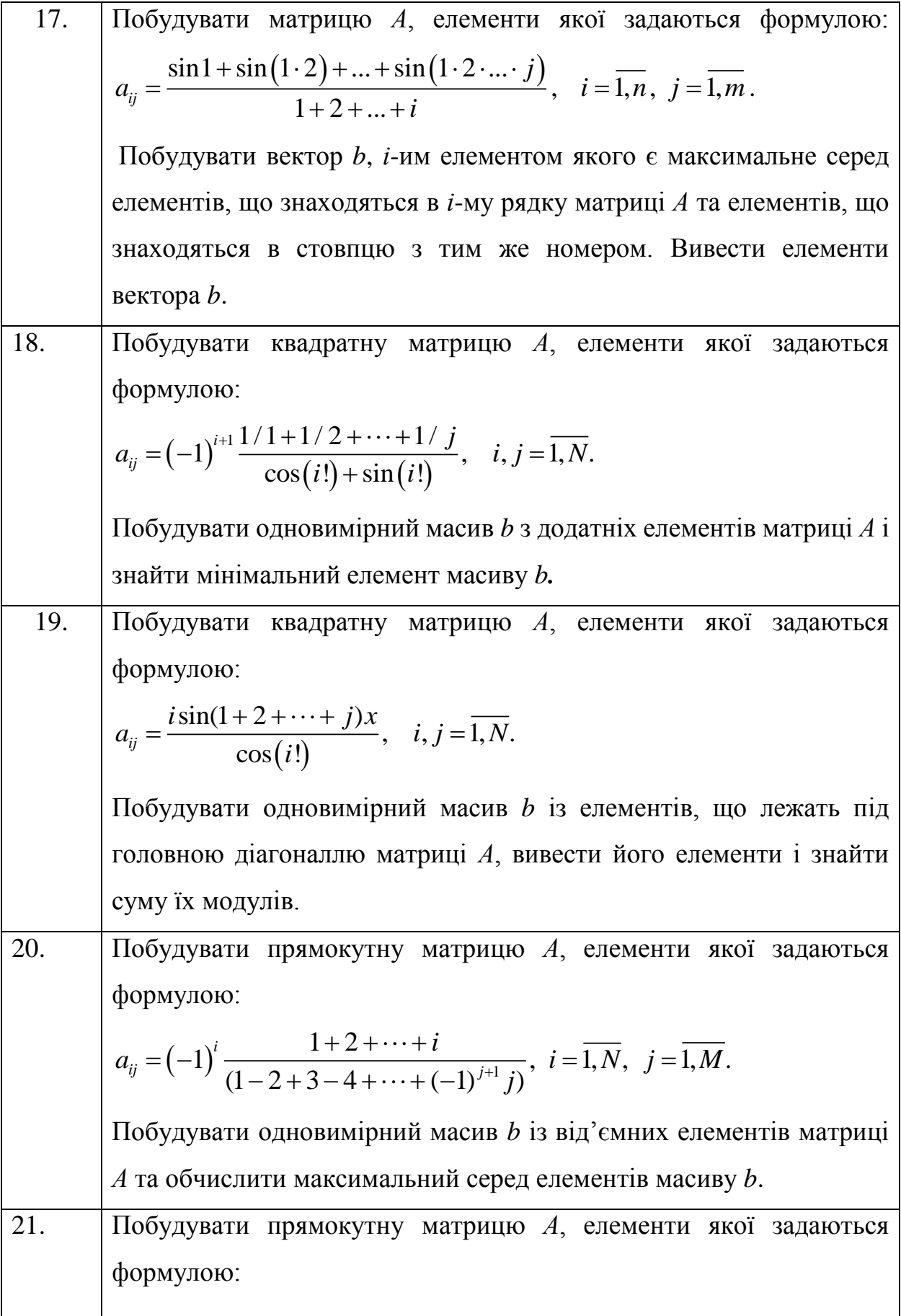

$$
a_{ij} = \frac{\sqrt{1 + \sqrt{2} + ... + \sqrt{i}}}{\sin(x) + \sin(2x) + ... + \sin(nx)}, i = \overline{1, N}, j = \overline{1, M}.
$$
\n3найти номер рядка, сума елементів в якому є найбільшою та номер стовния з найменшим додатни елементію магриці.

\n22. Побудувати прямокутну матрицю *A*, елементія кюї задаються формулою:

\n
$$
- \sin\left(\frac{x}{1}\right) + \sin\left(\frac{x}{2}\right) - ... + (-1)^i \sin\left(\frac{x}{i}\right), i = \overline{1, N}, j = \overline{1, M}.
$$
\n3найти максиманьний но модуню елемент серед елементів, що

\nзнайти максиманьний по модуню елемент серед елементів, що

\nзнаходятєся над торляюю діатопаплю, та міпімальний елемент

\nдеред епементів, що знаходятєя в ряджах з парним номедами.

\n3. Побудувати прямокутну матриць *A*, епементи якої задаються бормуялою:

\n
$$
a_{ij} = \cos^{-1}(ix) \cdot \sqrt{1 \cdot 2 \cdot ... \cdot (i + j)}, i = \overline{1, N}, j = \overline{1, M}.
$$
\n3найти середие арифметичне додатніх, ві за модулем не перевищуого

\n4. Побудувати прямокутну матрицю *A*, елементія кюї задаються в формулою:

\n
$$
a_{ij} = \left(1 + \frac{1}{\sqrt{1 \cdot 2} + ... + \frac{1}{\sqrt{1 \cdot 2 \cdot ... \cdot i}}\right) \cdot \left(\frac{x}{i + j}\right) i = \overline{1, N}, j = \overline{1, M}.
$$
\n3 пайти сердин серед елененти якої задаються в родияяти на мівіманьнй серед елементів, що

\n3лайти креддичтичне епементів, які з

![](_page_16_Picture_304.jpeg)

![](_page_17_Picture_132.jpeg)

# <span id="page-18-0"></span>**Тема: ПОБУДОВА ГРАФІКІВ ФУНКЦІЙ В СЕРЕДОВИЩІ DELPHI 7**

Використовуючи компоненти середовища Delphi 7, такі як Label, Edit, Button, Chart, створити проект для побудови графіків відповідних функцій на заданому проміжку, та з заданою точністю знайти в яких точках вони перетинаються:

![](_page_18_Picture_370.jpeg)

| Номер | Функція                                       |                          |            |
|-------|-----------------------------------------------|--------------------------|------------|
| 1.    | $y = xe^{x} + \sin x$                         | $[-\pi, \pi]$ $h = 0.02$ |            |
| 2.    | $y = x^2 + \cos x$ $[-\pi, \pi]$ $h = 0.02$   |                          |            |
| 3.    | $y = \sqrt[3]{x} + \sin^2 x$                  | $[0, 2\pi]$ $h = 0.01$   |            |
| 4.    | $y = \sqrt{x+2} + \sin x \cos x$              | [0, $2\pi$ ] $h = 0.01$  |            |
| 5.    | $y = e^x - \cos x$                            | $[-\pi, \pi]$ $h = 0.01$ |            |
| 6.    | $y = e^{\cos x} + x$ $[-\pi, \pi]$ $h = 0.01$ |                          |            |
| 7.    | $y = x^2 + x - e^x$                           | $[-3, 3]$ $h = 0.01$     |            |
| 8.    | $y = \sin e^{x} + x$                          | $[-3, 3]$ $h = 0.01$     |            |
| 9.    | $y = 3x^2 \ln(x+6)$                           | $[-5, 4]$ $h = 0,1$      |            |
| 10.   | $y =  x  (e^x - x)$                           | $[-5, 4]$ $h = 0,1$      |            |
| 11.   | $y = 3x + \cos x$                             | $[-\pi, \pi]$ $h = 0.01$ |            |
| 12.   | $\overline{v} = 5^{(x-2)} \sin x$             | $[-\pi, \pi]$ $h = 0.01$ |            |
| 13.   | $y = 1/x + \sqrt{x}$                          | [1, 10]                  | $h = 0.01$ |
| 14.   | $y = \sqrt{\sin x} + \ln x$                   | [1, 10]                  | $h = 0.01$ |
| 15.   | $y = 4x - x^2$                                | $[-5, 5]$ $h = 0.01$     |            |
| 16.   | $y = x^3 - x^2 - x - 1$                       | $[-5, 5]$                | $h = 0.01$ |
| 17.   | $y = \ln x + 2^{\sin x}$                      | $\left[0, 2\pi\right]$   | $h = 0.01$ |
| 18.   | $y = x^{\sin x} + e^{x}$                      | $\left[0, 2\pi\right]$   | $h = 0.01$ |
| 19.   | $y = 2x^3 - 4x$                               | $[-\pi, \pi]$            | $h = 0.02$ |
| 20.   | $y = (\sin x)^3 + (\cos x)^2 + 1$             | $[-\pi, \pi]$            | $h = 0.02$ |
| 21.   | $y = 5^x + xe^{-x}$                           | $[-5, 5]$                | $h = 0,1$  |
| 22.   | $y = 2^x - \sin e^x$                          | $[-5, 5]$                | $h = 0,1$  |
| 23.   | $y = \frac{x+1}{\ln^2 x}$                     | [5, 10]                  | $h = 0,1$  |

Побудувати графік функції *y=y(x)* на проміжку *a*,*b* з кроком *h*.

![](_page_20_Picture_954.jpeg)

![](_page_21_Picture_849.jpeg)

### **Тема: РОБОТА З ФАЙЛАМИ В СЕРЕДОВИЩІ DELPHI 7**

<span id="page-22-0"></span>Використовуючи компоненти середовища Delphi 7, такі як Label, Edit, Button, Memo, RadioButton, створити проект для розв'язання такої задачі:

![](_page_22_Picture_103.jpeg)

![](_page_23_Picture_103.jpeg)

![](_page_24_Picture_102.jpeg)

![](_page_25_Picture_100.jpeg)

![](_page_26_Picture_98.jpeg)

![](_page_27_Picture_107.jpeg)

3. Забезпечити можливість редагування даних про абонента за заданим прізвищем або номером телефону.

4. На основі даних файлу "Abonent" створити файл "Abonent1", записавши в нього прізвища тих абонентів, які мають сплатити від 10 грн. до 30 грн.

#### **СПИСОК РЕКОМЕНДОВАНИХ ДЖЕРЕЛ**

<span id="page-29-0"></span>1 Бобровский С. Delphi 5. С.-П.: Питер, 2000.

2 Бьерн Страуструп. Язык программирования С++. Специальное издание. Бином, Невский Диалект, 2004.

3 Гече Ф.Е., Довганич М.М., Коцовський В.М., Кондрук Н.Е. Практикум з інформатики для математиків та економістів. Ужгород, 2007.

4 Шилдт Герберт. Полный справочник по С++ / Герберт Шилдт – К: Вильямс, 2007. – 796 с. – Библиогр.: c. 793-794. – 3000 экз.

5 Дейтел Х. М. Как программировать на С++ / Х. М. Дейтел, П. Дж.Дейтел. – M.: Бином, 2005. – 1151 с. – Библиогр.: c. 1139–1147.

6 Глинський Я.М., Анохін В.С., Ряжська В.А. Паскаль. Turbo Pascal і Delphi. Львів, "Деол", 2002.

7 Глинський Я.М., Анохін В.С., Ряжська В.А. С++ і С++ Builder. Деол, 2003.

8 Галисеев Г.В. Компоненты в Делфи 7. изд-во "Диалектика", С-П, 2004

9 Грызлов В.И., Грызлова Т.П. Турбо Паскаль 7.0. - М.: "ДМК", 2000.  $-416$  c.

10 Златопольский Д. М. Сборник задач по программированию. — 3-е изд., перераб. и доп. — СПб.: БХВ-Петербург, 2011. — 304 с.

11 Мулеса О.Ю. Методичні рекомендації до виконання контрольних робіт з курсу «Інформатика і програмування» для студентів 1-го курсу заочного відділення спеціальності «Математика».—Ужгород, 2014. – 50с.

12 Прата Стивен. Язык программирования С++. Лекции и упражнения / Стивен Прата. – К: Вильямс, 2007. – 1181 с. – Библиогр.: c. 1139-1141.

13 Тексейра, Пацеко. Delphi 6. Руководство пользователя. С.-П.: Питер, 2000.

30

14 Хэзфилд Р., Кирби Л. Искусство программирования на С: Фундаментальные алгоритмы, структуры данных и примеры приложений (пер. с англ.). Серия: Энциклопедия программиста. «ДиаСофт», 2001.

15 Єремєєв В. С. Програмування на мові Турбо Паскаль. Київ: Видавництво Укр. Фітосоціолог. центру, 2006.-294с.